GET http://IP-://audit/{HOSTNAME}/{ENDTIME}/{BEGINTIME}

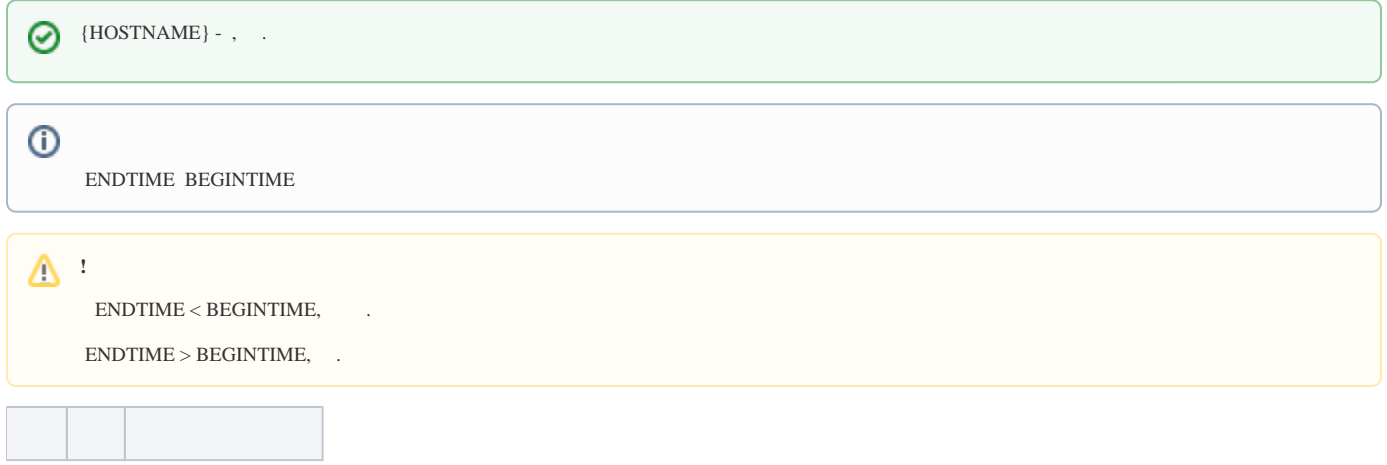

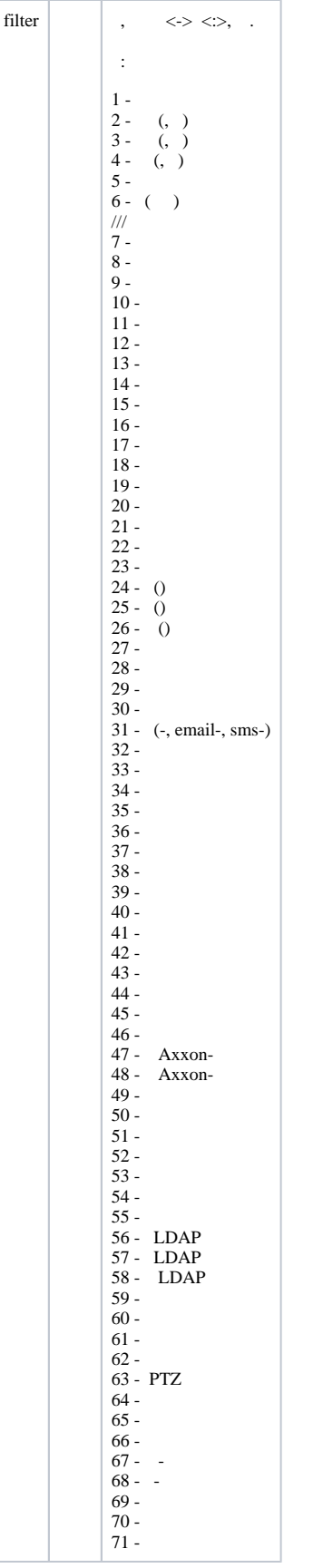

 **:**

GET http://127.0.0.1:80/audit/SERVER1/past/future?filter=17-20,6,1:4

```
{
   "events": [
   \{ "data": {
        "component": "3.",
        "componentType": "camera",
        "device": "3.",
        "host": "Server1",
 "property": "vstream-virtual/folder",
 "setting": "",
        "value": "D:/Movies/Spirit"
      },
      "eventType": 17,
      "timestamp": "20161205T120410.698000"
    },
    {
      "data": {
        "detector": " ",
        "device": "1.",
        "host": "Server1"
      },
      "eventType": 18,
      "timestamp": "20161205T120459.319000"
    }
  ]
}
```
 **:**